## Dağıtım Fişleri

Dağıtım Fişleri, ithal edilen malzemeler için yapılmış olan masrafların takibi ve bu masrafların malzemelerin tamamına veya belirli kısmına yansıtılması için kullanılmaktadır. İthalat dosyasına ait masraf tutarları, bu tutarların ne kadarının hangi antrepodaki malzemelere yansıtılacağı dağıtım fişleri ile kaydedilir. İthalat program bölümünde Hareketler menüsü altında yer alır. Yeni dağıtım fişi eklemek ve var olan kayıtlar üzerinde yapılacak işlemler için ilgili menü seçenekleri kullanılır:

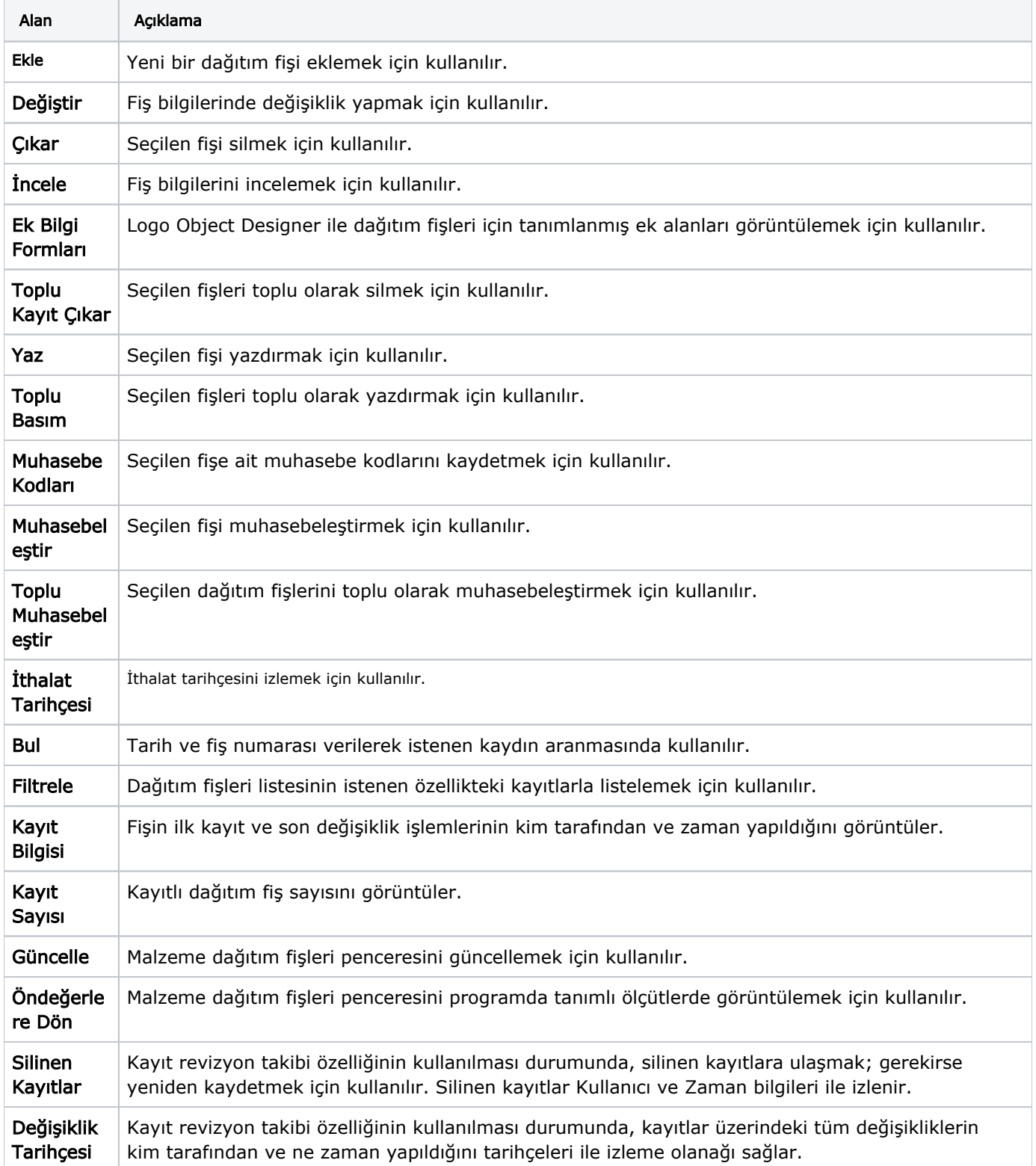